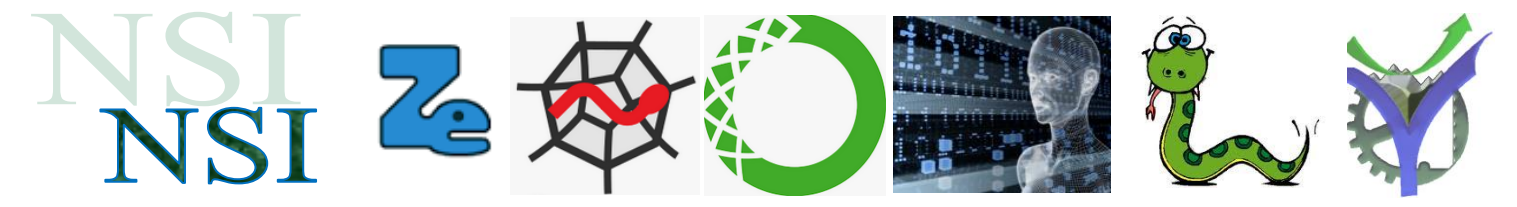

## Analyse et mise en œuvre de tris de tables feuille réponse

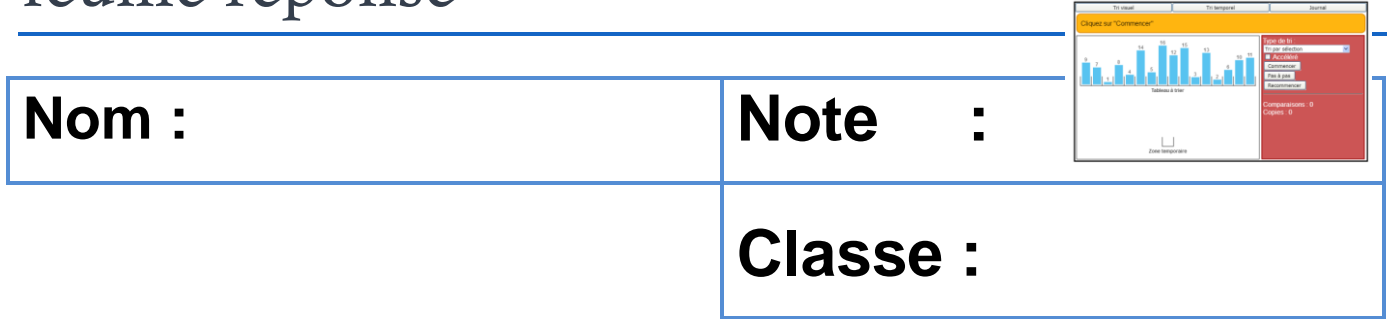

## **1 Le tri par sélection**

Q1. Faire fonctionner la suite du tri à la main, la première étape a déjà été réalisée, compléter le tableau sur la feuille réponse :

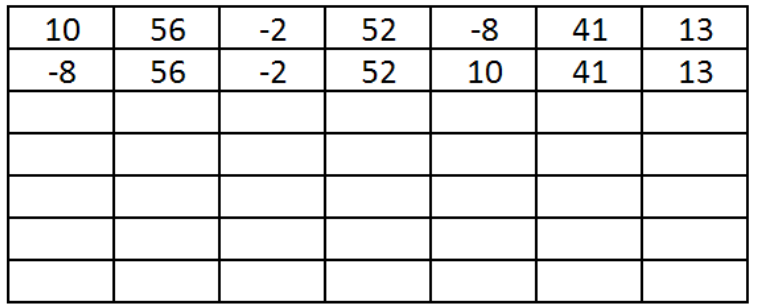

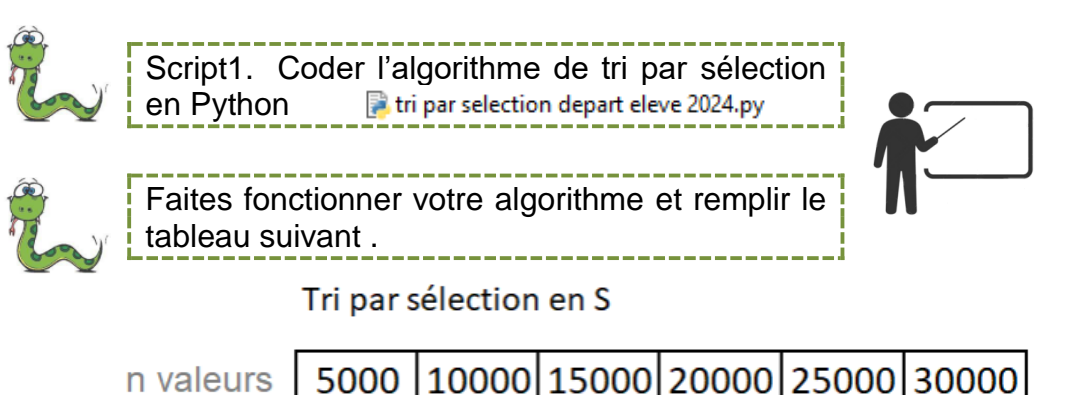

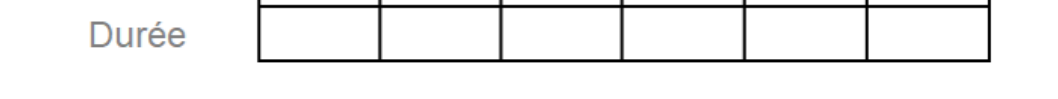

Q2. En exploitant vos résultats précédents, donner une indication sur la complexité de l'algorithme de tri par sélection.

## **2 Le tri par insertion**

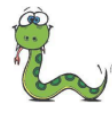

Compléter le script Python pour réaliser un tri par insertion d'une liste.

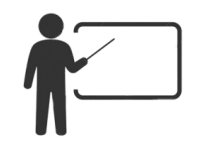

Q3. Vérifier expérimentalement que le comportement de l'algorithme dans le cas défavorable est bien d'une complexité en *O*(n²).

Tri par insertion cas défavorable en S

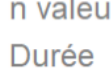

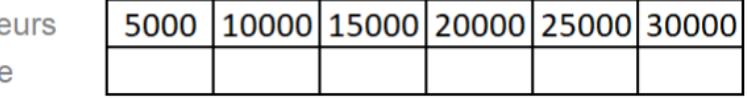

## **3 Un autre exemple de tri le tri à bulles**

Q4. En observant la table ci-dessous que l'on veut trier avec les valeurs les plus élevées à droite. Indiquer combien d'échanges vont être réalisés sur la première passe de l'algorithme.

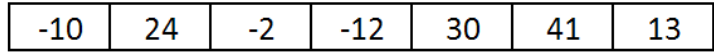

Q5. Même question pour celle-ci ?

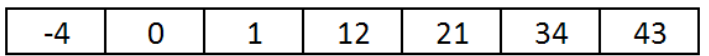

Q6. Faire fonctionner à la main : compléter le tableau ci-dessous :

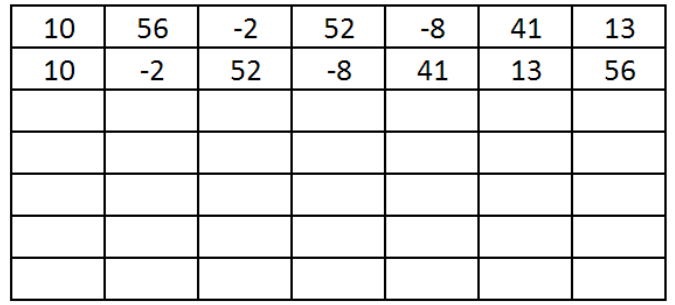

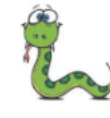

Script4. Compléter l'algorithme du tri à bulles en Python. tri a bulles depart eleve 2024.py

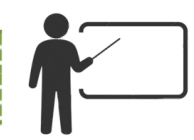

Q7. Vérifier expérimentalement que le comportement de l'algorithme est bien d'une complexité en *O*(n²).

Tri à bulles en S

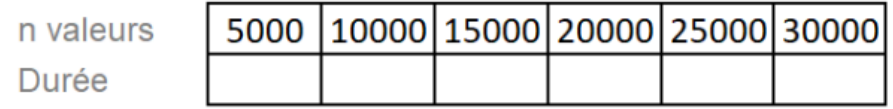